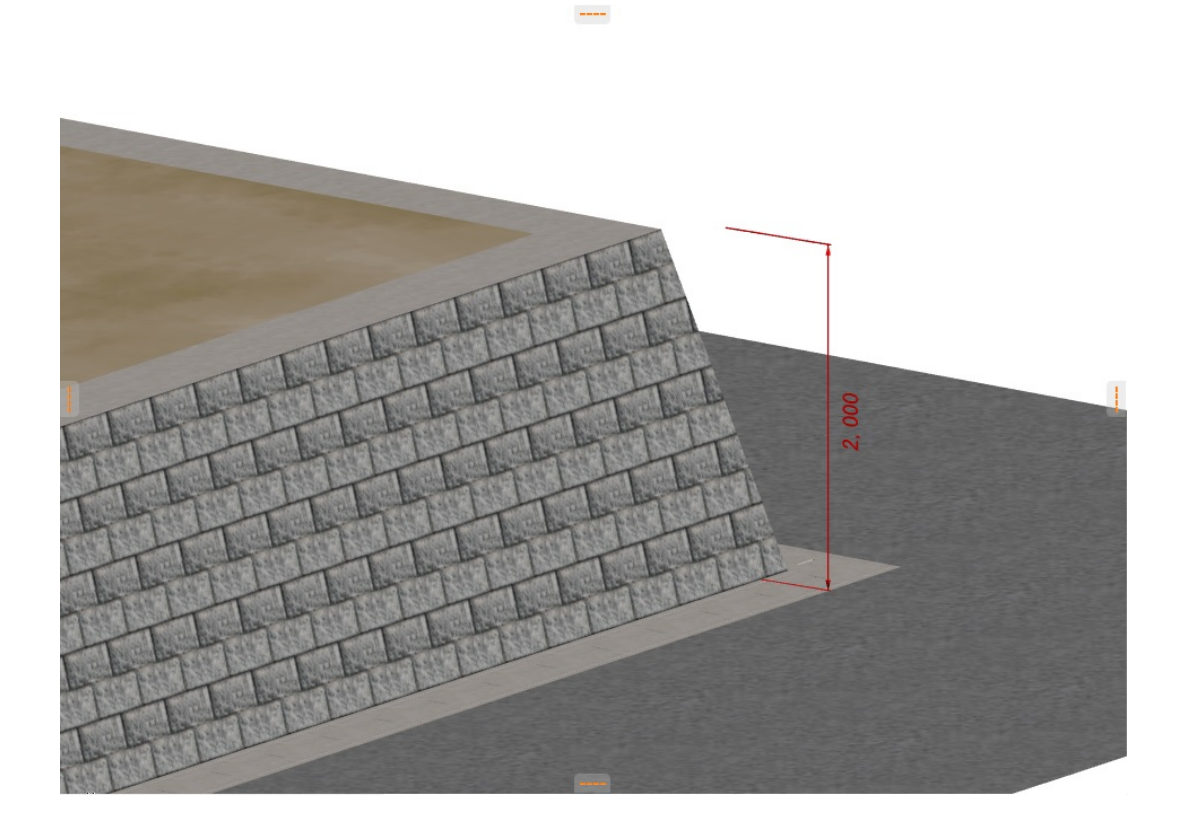

**2D操作**

 $1.$ 

 $1/5$ **(c) 2024 RIK <k\_sumatani@rikcorp.jp> | 2024-05-14 16:39:00** [URL: http://faq.rik-service.net/index.php?action=artikel&cat=28&id=770&artlang=ja](http://faq.rik-service.net/index.php?action=artikel&cat=28&id=770&artlang=ja)

 $\Box$ 

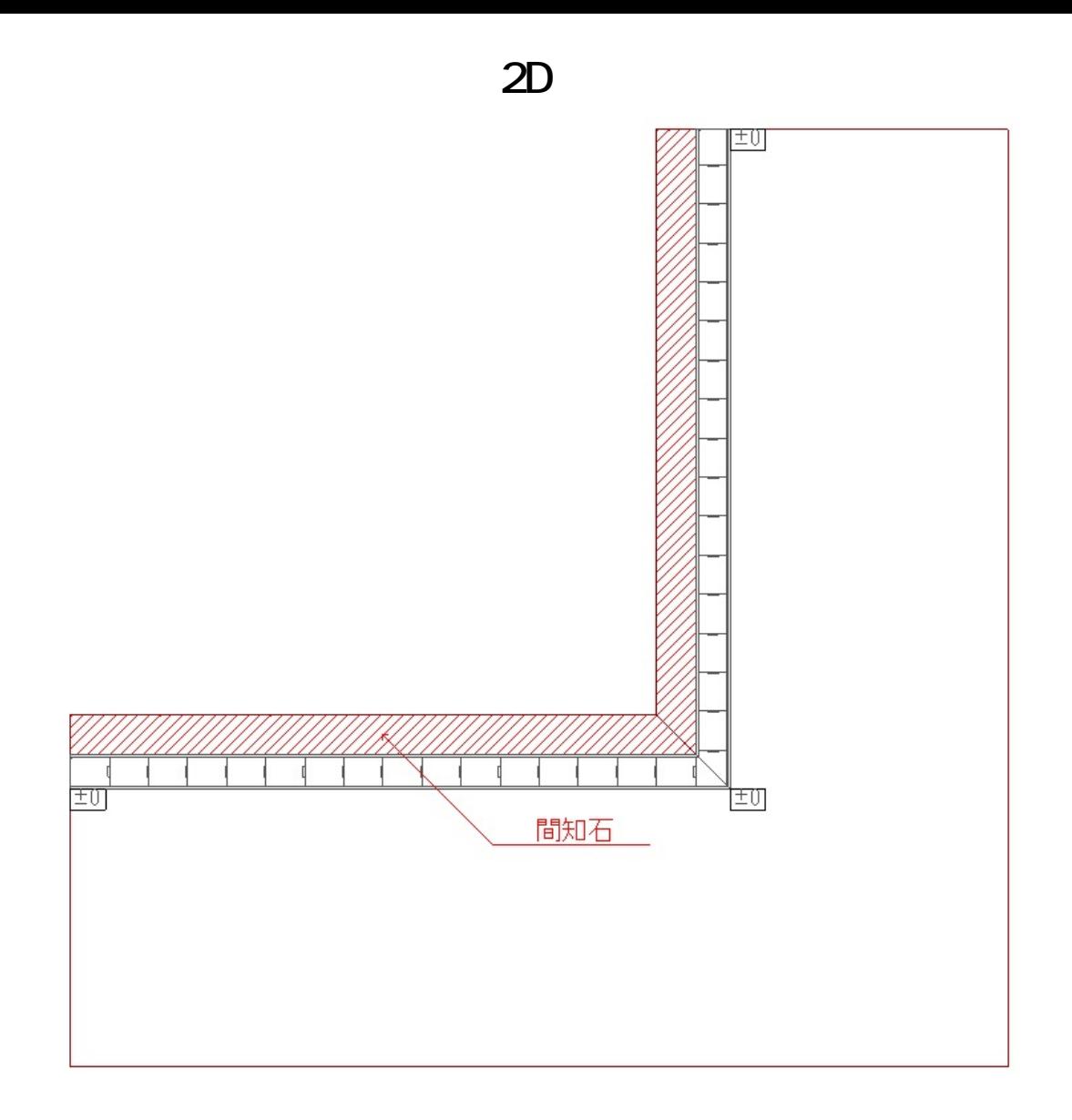

2.  $\blacksquare$ 

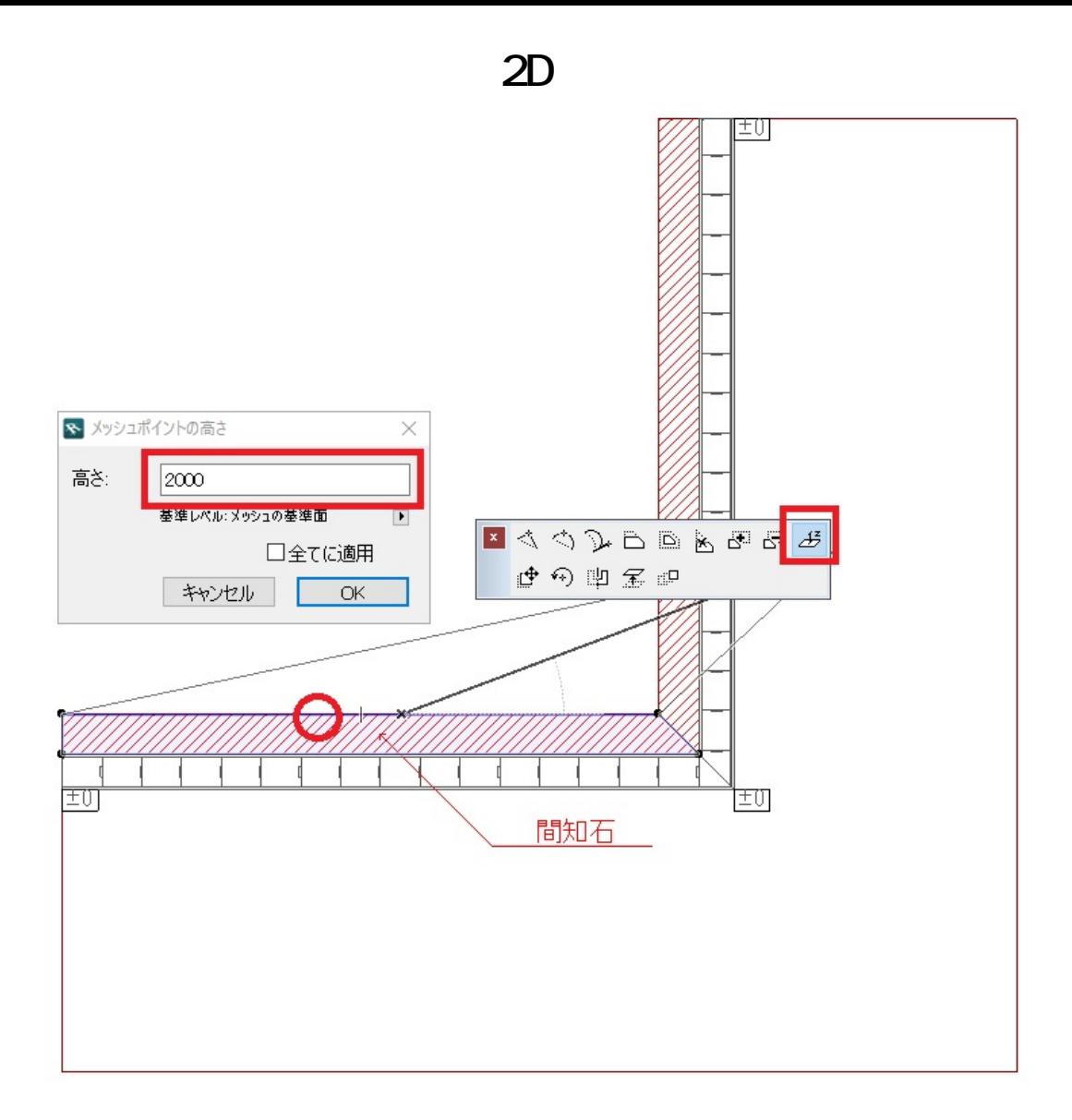

 $3.$ 

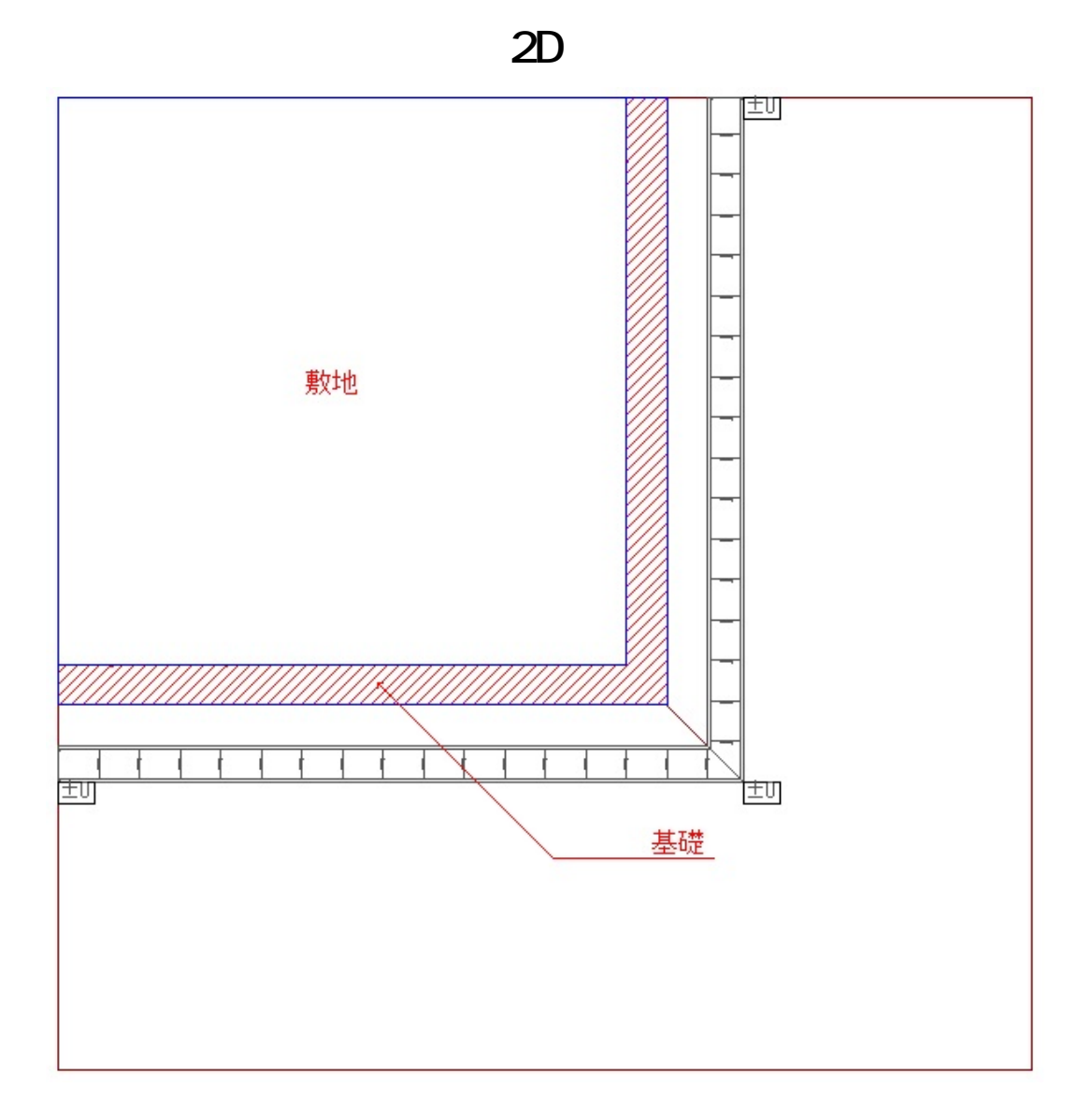

4. 3D

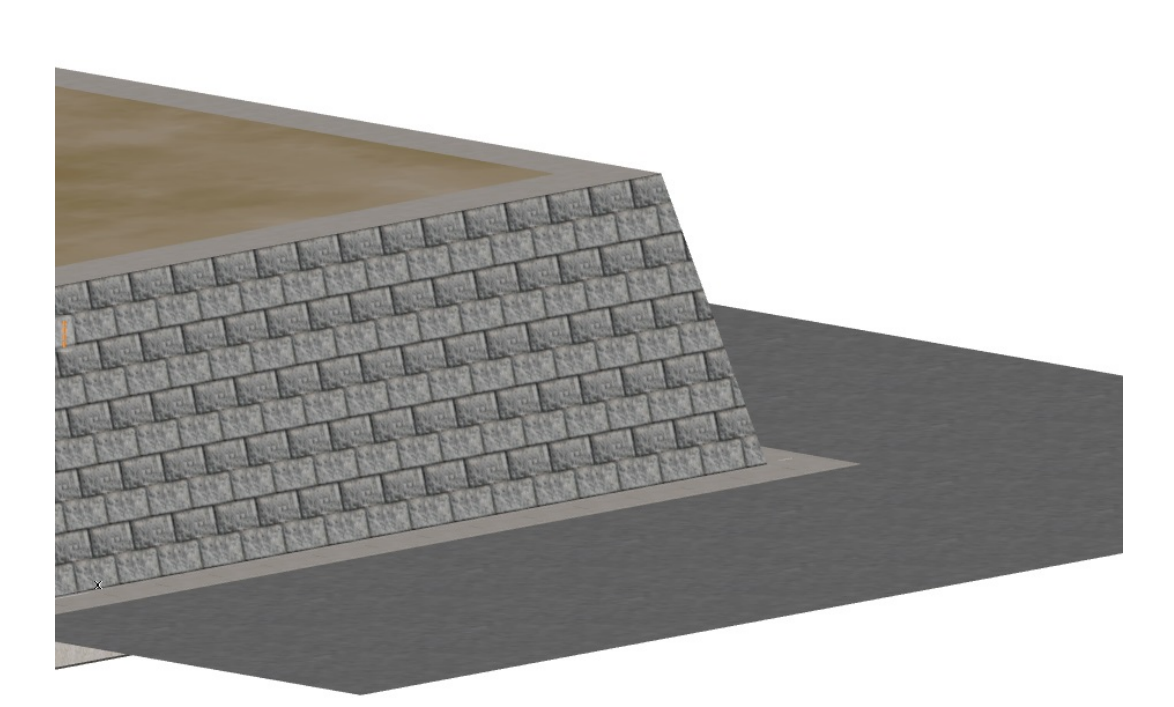

**2D操作**

ID: #1769

 $: 2019 - 05 - 0913 : 16$ 

製作者: ヘルプデスク

<u>メッシュに関することがある。</u>

 $5/5$ **(c) 2024 RIK <k\_sumatani@rikcorp.jp> | 2024-05-14 16:39:00** [URL: http://faq.rik-service.net/index.php?action=artikel&cat=28&id=770&artlang=ja](http://faq.rik-service.net/index.php?action=artikel&cat=28&id=770&artlang=ja)